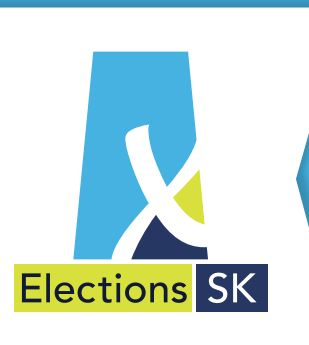

# LEITFADEN ZUR ZWISCHEN-WAHL IM WAHLKREIS LLOYDMINSTER

Zum 31. März 2015 wird im Wahlkreis Lloydminster ein neuer Abgeordneter (Member of the Legislative Assembly – MLA) in das Provinzparlament gewählt. Sie können sich an diesem demokratischen Prozess als Wähler oder Wahlhelfer beteiligen.

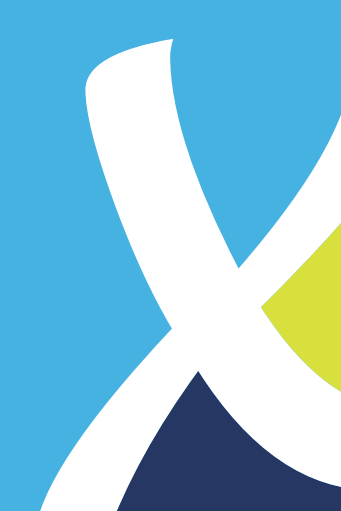

#### WARUM FINDET IN MEINEM WAHLKREIS EINE ZWISCHENWAHL STATT?

Bei den Wahlen zum Provinzparlament wählen die Menschen einen Abgeordneten (MLA), der die Interessen ihres Wahlkreises im Provinzparlament vertritt. Eine Zwischenwahl (by-election) findet statt, wenn ein Abgeordneter vor dem Ablauf seiner Amtszeit (also zwischen den Parlamentswahlen) aus dem Provinzparlament von Saskatchewan ausscheidet. Im Wahlkreis Lloydminster war dies im September 2014 der Fall.

Die Zwischenwahl wird bis zum 31. März 2015 abgehalten. Der Kandidat mit den meisten Stimmen gewinnt die Wahl und zieht als Abgeordneter (MLA) in das Provinzparlament ein. Die Zwischenwahl findet nur im Wahlkreis Lloydminster statt. Wahlberechtigt sind ausschließlich Bürgerinnen und Bürger, die in diesem Wahlkreis wohnhaft sind.

### WER SIND DIE KANDIDATEN?

Eine Liste aller Kandidaten finden Sie auf elections.sk.ca.

#### WER IST WAHLBERECHTIGT?

Sie sind bei der Zwischenwahl wahlberechtigt, wenn Sie folgende Voraussetzungen erfüllen:

- Sie sind am Wahltag mindestens 18 Jahre alt, und
- Sie sind kanadischer Staatsbürger, und
- Sie sind vor der Wahlbekanntmachung mindestens sechs Monate in Saskatchewan wohnhaft gewesen, und
- Sie sind am Tag der Wahlbekanntmachung im Wahlkreis Lloydminster wohnhaft gewesen.

#### WIE KANN ICH MICH ALS WÄHLER REGISTRIEREN LASSEN?

Sie können sich am Wahltag in Ihrem Wahllokal registrieren lassen. Um Zeit zu sparen, können Sie sich jedoch auch schon vorher in das Wählerverzeichnis eintragen lassen. Das funktioniert so:

- Ein Beauftragter des Wahlkreises stattet Ihnen zu Hause einen Besuch ab. Beantworten Sie bitte einfach einige Fragen (z. B. nach Ihrem Geburtsdatum und Ihrer Staatsbürgerschaft), um Ihre Wahlberechtigung zu klären. Das war's. Willkommen im Wählerverzeichnis!
- Sie waren nicht zu Hause, als der Beauftragte des Wahlkreises vorbeikam? Sie werden eine Karte mit der Aufschrift "Sorry we missed you" (wir haben Sie leider nicht angetroffen) in Ihrem Briefkasten finden. Folgen Sie den Anweisungen auf der Karte, um sich in das Wählerverzeichnis eintragen zu lassen.

Sie können wählen, sobald Sie registriert sind. Vor dem Wahltag wird eine Wahlbenachrichtigungskarte mit der Anschrift Ihres Wahllokals an Ihre Wohnadresse versandt.

## WIE KANN ICH MEINE STIMME ABGEBEN?

- Persönlich bei einer Vorauswahl: Einzelheiten zu Wahllokalen, Terminen und Uhrzeiten für die Vorauswahl finden Sie auf unserer Website oder in den lokalen Medien.
- Persönlich am Tag der Zwischenwahl: Die Wahllokale sind für 11 Stunden von 9:00 bis 20:00 Uhr geöffnet. Vergessen Sie nicht, einen Lichtbildausweis (z. B. Ihren Führerschein) mitzubringen. Eine Liste aller zulässigen Ausweisdokumente finden Sie auf elections.sk.ca.
- Sie sind am Tag der Zwischenwahl verhindert? Keine Sorge. Falls Sie am Wahltag verhindert sind, können Sie Ihre Stimme bereits vorher abgeben, und zwar entweder per Briefwahl oder persönlich beim Wahlamt: Lloydminster Returning Office, 4417-50th Avenue, Lloydminster, SK.
- Sie benötigen Hilfe bei der Stimmabgabe? Alle Vorwahllokale und die meisten regulären Wahllokale sind leicht zugänglich.

Dieser Leitfaden ist auch in anderen Formaten und Sprachen verfügbar (siehe Rückseite).

elections.sk.ca 1-877-958-8683

#### WAS GESCHIEHT IM WAHLLOKAL?

- Im Wahllokal begrüßt Sie ein offizieller Wahlhelfer, der Ihnen den Weg zu Ihrem Wahlraum weist.
- Nachdem Sie Ihren Ausweis vorgezeigt haben, streicht ein Wahlhelfer Ihren Namen im Wählerverzeichnis durch.
- Sie erhalten den Stimmzettel.
- Nehmen Sie den Stimmzettel mit in eine der Wahlkabinen und kennzeichnen Sie einen der Vorschläge mit einem X. Sie dürfen nur einen Kandidaten ankreuzen.
- Falten Sie Ihren Stimmzettel. Ein Wahlhelfer weist Ihnen den Weg zur Wahlurne, in die Sie Ihren Stimmzettel einwerfen.
- Für Menschen mit Sehbeeinträchtigungen stehen Lupen sowie eine Kandidatenliste und Stimmzettelmuster in Großschrift zur Verfügung. Sie können sich auch von jemandem begleiten lassen, der Ihnen bei der Kennzeichnung des Stimmzettels behilflich ist.

## WIE KANN ICH BEI DER WAHL MITARBEITEN?

Die Mitarbeit bei der Zwischenwahl ist eine hervorragende Gelegenheit, einen Beitrag zur Demokratie zu leisten, ein persönliches Netzwerk aufzubauen, Freundschaften zu vertiefen und sich etwas dazuzuverdienen!

Wir suchen nach Menschen, die am Tag der Zwischenwahl oder für mehrere Tage in unserem Wahlamt mitarbeiten möchten. Sie haben Interesse? Besuchen Sie elections.sk.ca/recruitment.

Weitere Informationen zur Zwischenwahl im Wahlkreis Lloydminster finden Sie auf elections.sk.ca.

## EINE ENGLISCHE AUDIOVERSION DIESES LEITFADENS STEHT AUF ELECTIONS.SK.CA. ZUR VERFÜGUNG.

This guide is also available in German, Cree, French, Ukrainian and Tagalog. Go to www.elections.sk.ca for this information in one of these other languages.

Diese Broschüre steht auf elections.sk.ca. auch in den Sprachen Cree, Französisch, Ukrainisch und Tagalog zur Verfügung.

Óma masinahikan mína isi masinahikátéw oki kotaka píkiskwéwína, German, Ininímowin, Pákwawisímowin, Omayakwésímowin éko Tagalog ká itakik. Kikakí itápin www.elections.sk.ca kisáspin kinóté kiskénitén kékwána óma isi oko péyak píkiskwéwina.

La présente brochure est disponible en allemand, en cri, en ukrainien et en tagalog. Visitez le www.elections.sk.ca pour obtenir l'information dans l'une de ces langues.

Ця брошура доступна наступними мовами: німецька, французька, українська, крі та тагалог. Щоб отримати інформацію на одній з цих мов, просимо відвідати www.elections.sk.ca

Ang polyetong ito ay nasasalin sa Aleman, Cree, Pranses, Ukranian at Tagalog. Puntahan ang www.elections.sk.ca para sa kaukulang impormasyon gamit ang alinman sa mga wikang ito.

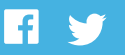